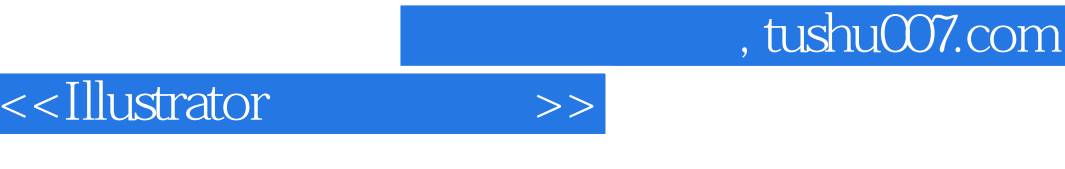

书名:<<Illustrator设计与实训>>

- 13 ISBN 9787030242419
- 10 ISBN 7030242416

出版时间:2009-3

页数:238

字数:350000

extended by PDF and the PDF

更多资源请访问:http://www.tushu007.com

# <<Illustrator >>

### 第一图书网, tushu007.com

#### 本书以Iilustrator CS2为基本操作环境,比较完整地介绍了Illustrator的应用功能和方法,并且紧密结合  $\text{Illustrator} \, \text{CS2}$  " " " " " " " " " "VI设计"、"招贴设计"、"界面设计"以及"卡通造型设计"等实际设计,具有鲜明的职业教育

## <<Illustrator</a><>>

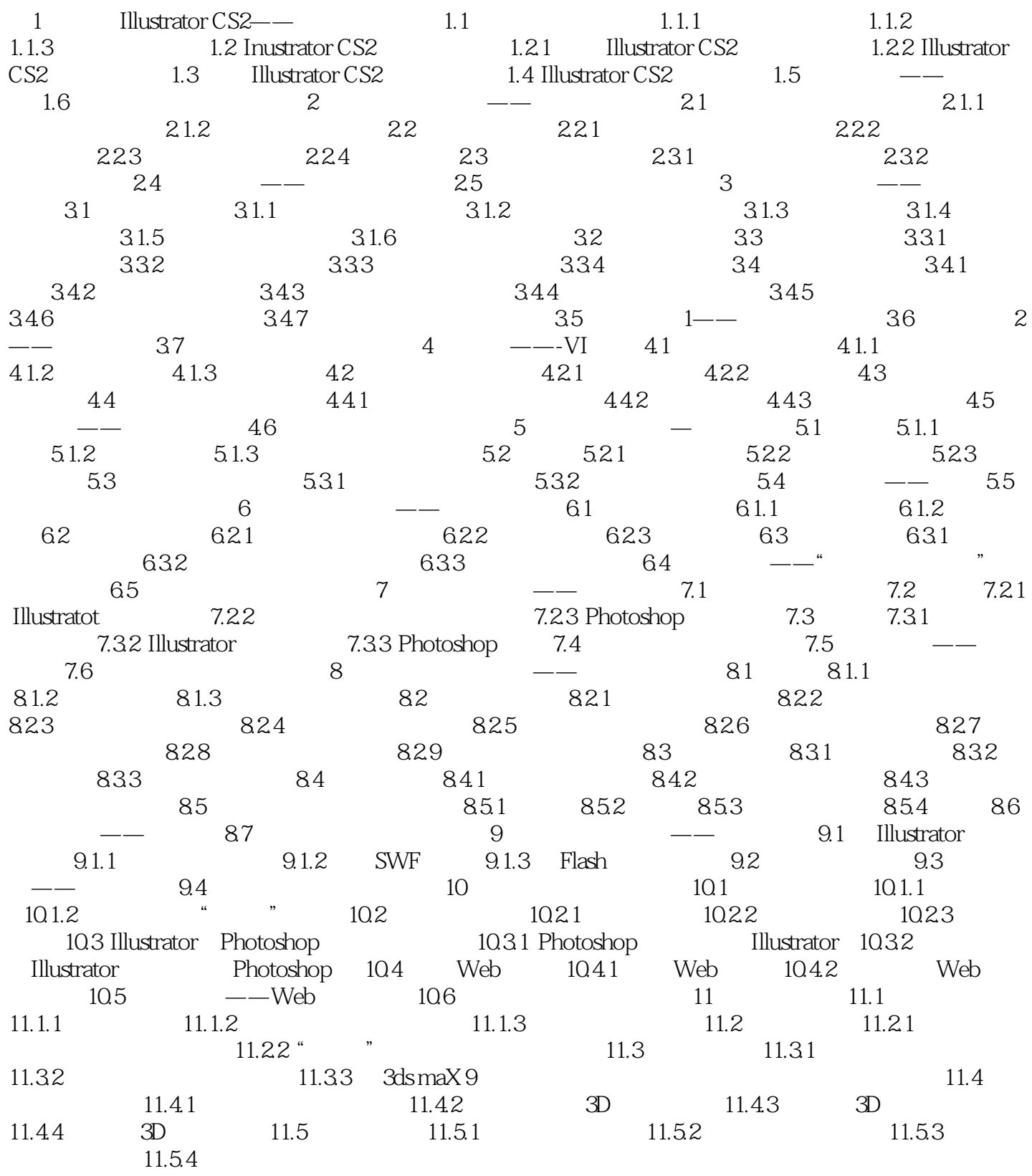

<<Illustrator</a><>>

### $,$  tushu007.com

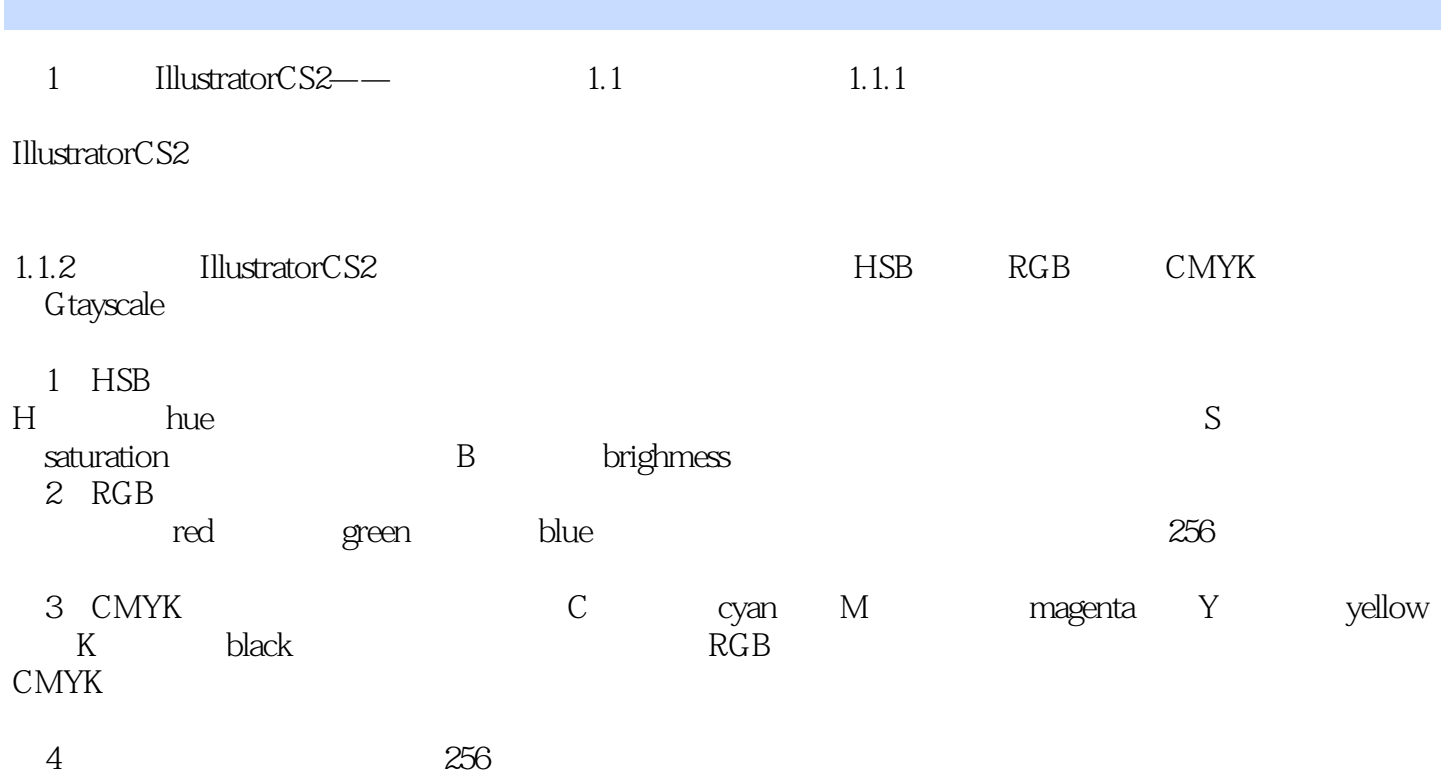

HSB RGB CMYK

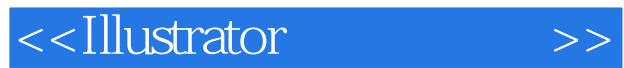

本站所提供下载的PDF图书仅提供预览和简介,请支持正版图书。

更多资源请访问:http://www.tushu007.com